# UNIVERSIDAD AUTÓNOMA DE BAJA CALIFORNIA Facultad de Ingeniería, Arquitectura y Diseño Bioingeniería

SIDAD AUTONOMA DE BAJA CALI

# Modelado Computacional de un Sistema Biológico

Presenta:

RICARDO ALFONSO ROSIÑOL PIZZUTO

Directora:

DRA. DORA LUZ FLORES GUTIÉRREZ

ENSENADA, BAJA CALIFORNIA, MÉXICO  $2015$ 

# UNIVERSIDAD AUTÓNOMA DE BAJA CALIFORNIA

FACULTAD INGENIERÍA, ARQUITECTURA Y DISEÑO

# Modelado Computacional de un Sistema Biológico

### TESIS

PARA CUBRIR LOS REQUISITOS NECESARIOS PARA OBTENER TÍTULO DE

### **BIOINGENIERO**

**PRESENTA** 

Ricardo Alfonso Rosiñol Pizzuto

Aprobada por:

Dra. Dora Luz Flores Gutiérrez Director de tesis

Dra. Claudia M. Gómez Gutiérrez

aciela Guerra Rivas Dra Sinodal

Dr. Rubén C. Villarreal Sánchez Sinodal

Sinodal

Dr. David Cervantes Vásquez Sinodal

# Resumen

Los modelos basados en agentes son una forma de simulación in silico que dan la oportunidad de estudiar sistemas complejos, analizar los procesos que los llevan a cabo y obtener resultados de experimentos que no se realizan en el laboratorio (in vivo). Las simulaciones multi-agentes son una herramienta útil para estudiar sistemas sociales, biológicos, matemáticos, f´ısicos, entre otros, que no se pueden explicar en el laboratorio o son necesarios una gran cantidad de recursos para ello. En este trabajo se presentan primeramente las diferencias y las ventajas de utilizar los modelos basados en agentes para las simulaciones de sistemas complejos, la forma de integrar un experimento in vivo con uno in silico y como validar los resultados. Por último, se muestra una simulación basada en agentes de un caso de estudio en el que se modelan los resultados de las pruebas de toxicidad de la exposición a un dispersante de una especie marina de las costas de Baja California, México, y cómo éste afecta a una enzima.

El caso de estudio realizado en el laboratorio fue el análisis del efecto que tiene el dispersante Nokomis 3F4 en el mejillón *Mytilus sp.*, proveniente de Eréndira, B.C., observándose el efecto en la enzima glucosa-6-fosfato deshidrogenasa y determinando la concentración letal media  $(CL_{50})$ , estos resultados se utilizaron para crear un modelo basado en agentes con la herramienta Netlogo.

# Abstract

The agent based modeling is a way of simulation that gives us the opportunity to study complex systems, analyze the processes that lead out and get results of experiments that are performed in the laboratory *(in vivo)*. The multi-agent simulations are a very useful tool to study social, biological, mathematical and physical systems, among others, that can not be explained in the laboratory or need a lot of resources to be done. In this thesis we first introduce the differences and advantages of using agent-based models for simulations of complex systems, how to integrate an *in vivo* experiment with an *in silico* one and how to validate the results. Finally, an agent based simulation of a study case in which the results of a toxicity tests of exposure of a marine species of the coast of Baja California, Mexico to a dispersant are shown, and how this affects an enzyme.

The case study conducted in the laboratory was the analysis of the effect of the dispersant Nokomis 3F4 on mussel Mytilus sp., from Erendira, BC, showing the toxic effect on the enzyme glucose-6-phosphate dehydrogenase and determining the median lethal concentration  $(LC_{50})$ , these results were used to create an agent-based model using the tool Netlogo.

# Agradecimientos

A la Doctora Dora Luz Flores, por su ayuda durante mi carrera, su apoyo y colaboración en el desarrollo de esta tesis, así como su guía y consejos al momento de escribirla.

A la Universidad Autónoma de Baja California por darme la oportunidad de estudiar.

A todos los profesores que me dieron clases, en especial a la Dra. Claudia Goméz, Dra. Graciela Guerra, Dr. Rubén Villareal y Dr. David Cervantes por su participación en el desarrollo de esta tesis.

- Este trabajo de tesis se la dedico a mis padres Ricardo Rosiñol y Pilar Pizzuto, que me han apoyado en mis decisiones, me alientan a seguir mis sue˜nos, me ayudan a superarme y siempre están presentes motivándome y dándome un gran ejemplo.
- A mis hermanos Pilar y Nicolás Rosiñol que siempre están a mi lado apoyándonos y nos hemos divertido a pesar de las discusiones.
- A mis amigos con los que he crecido y a los que he ido conociendo, por sus consejos y por todos los momentos que hemos pasado juntos.

# ´ Indice general

### 1. Introducción intervedución de la producción de la producción de la producción de la producción de la producción de la producción de la producción de la producción de la producción de la producción de la producción de la

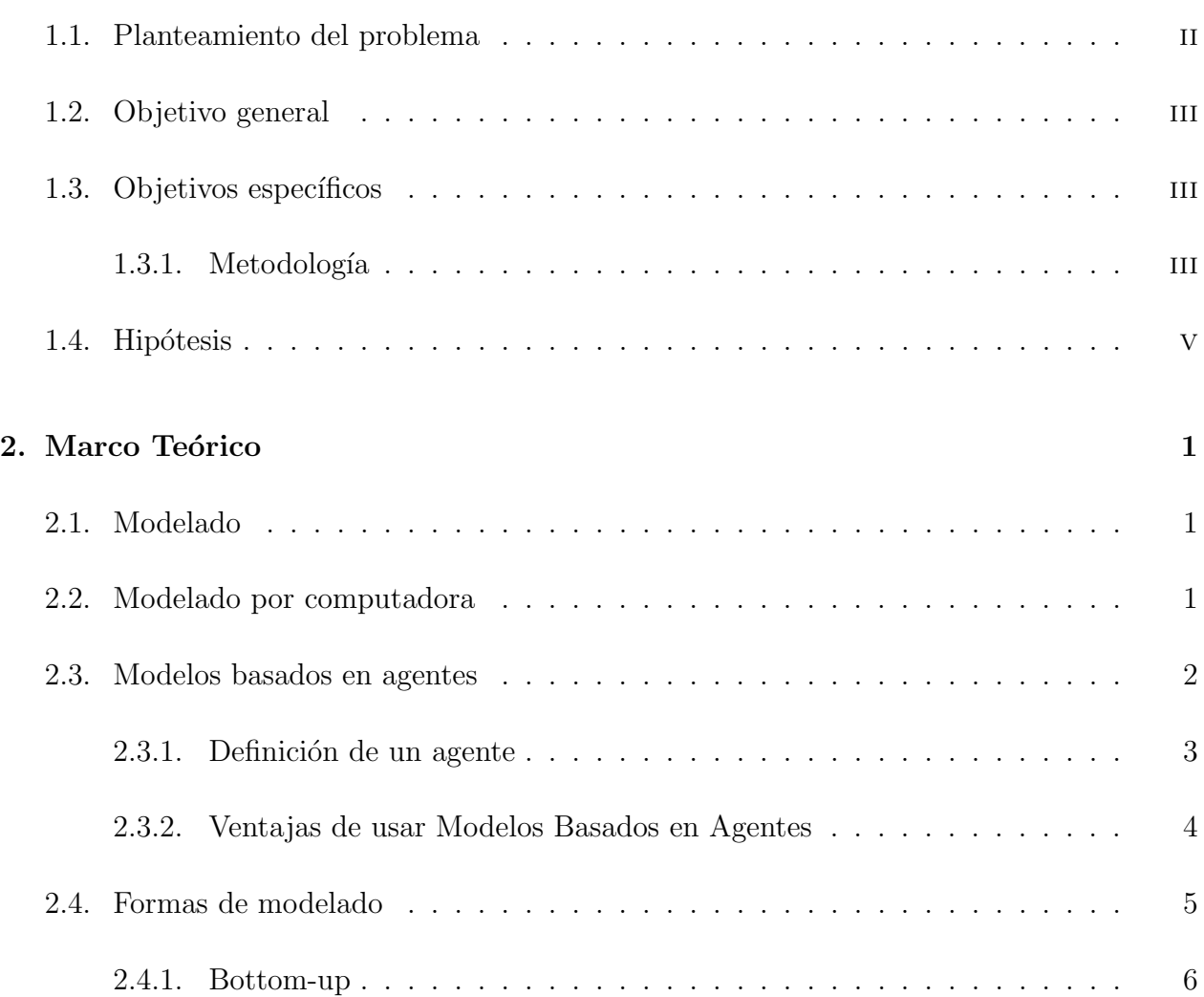

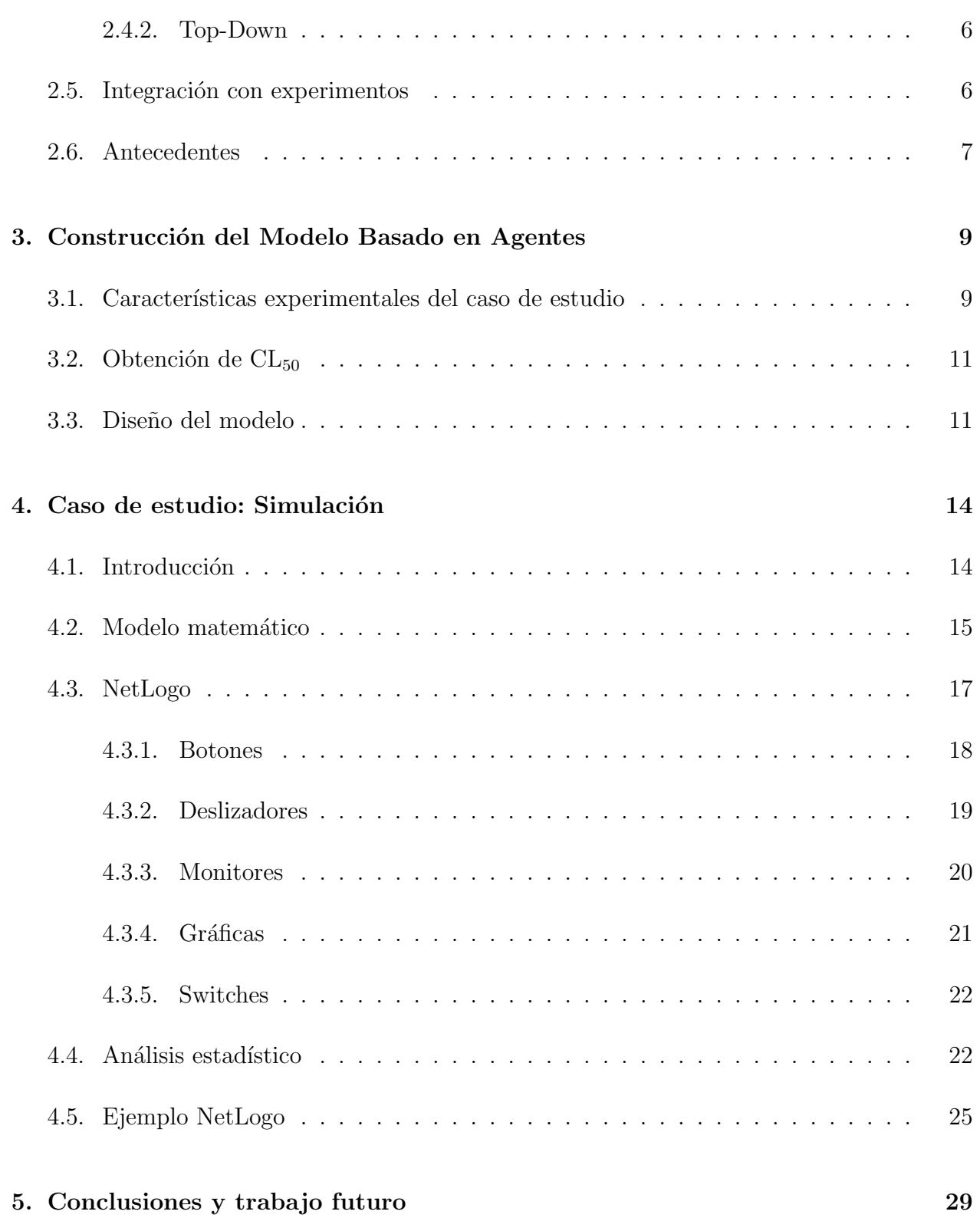

# ´ Indice de figuras

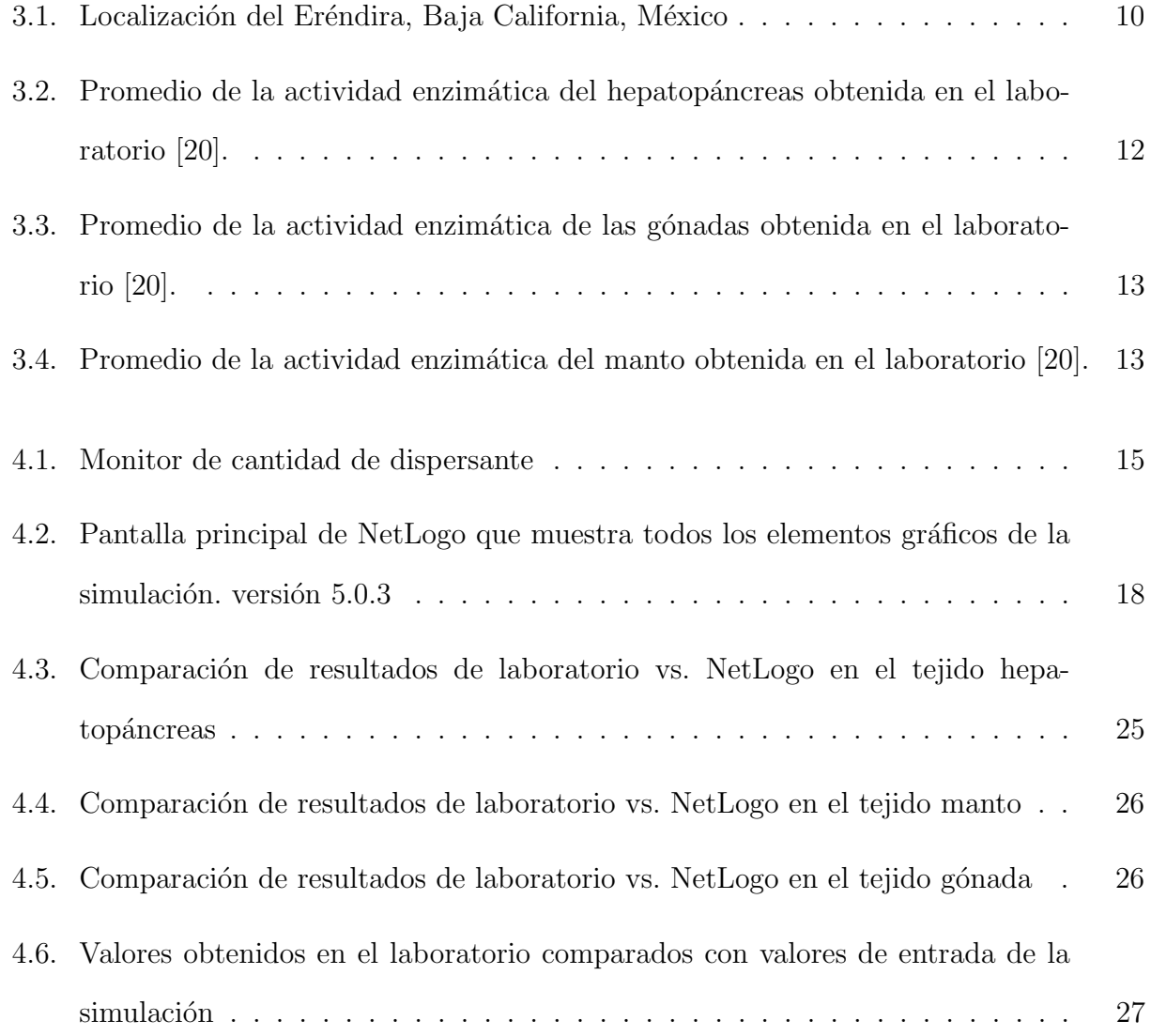

4.7. Resultado de una simulación. Pantalla de visualización de simulación  $\ldots$ . 28

# ´ Indice de tablas

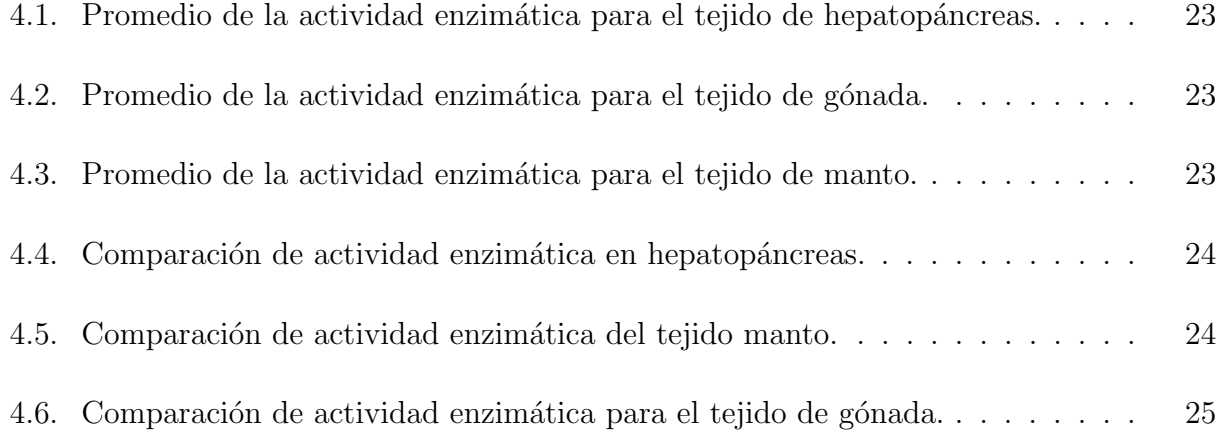

# Capítulo 1

# Introducción

### 1.1. Planteamiento del problema

Los dispersantes como el Nokomis 3-F4 son productos químicos que se utilizan en los derrames de petróleo para encapsular al hidrocarburo aumentando su biodisponibilidad, para evitar un daño mayor a la flora y fauna del área donde ocurrió el incidente. Sin embargo, una de las desventajas del efecto de los agentes surfactantes es su falta de especificidad, por lo que de la misma forma que actúan separando las capas de petróleo flotante, pueden ejercer su acción sobre las membranas de los organismos alterando la organización de la doble capa de lípidos que las forman. Hasta el momento, se sabe que los surfactantes tienen varios efectos sobre los organismos acuáticos, incluyendo la disrupción de la función celular por alteración de la permeabilidad de la membrana  $[11]$ , así como la interrupción de la respiración celular y la lisis de membrana. Al crear un modelo computacional podemos observar los cambios que sufren los organismos a diferentes concentraciones de surfactantes, lo que nos permite conocer la cantidad necesaria de dispersante para hacerle frente al derrame de hidrocarburo sin poner en peligro a la flora y fauna. [20]

## 1.2. Objetivo general

Crear un modelo computacional basado en agentes, para la simulación de un sistema biológico.

# 1.3. Objetivos específicos

- Realizar un experimento *in silico* que represente los comportamientos observados en un experimento in vivo.
- Diseñar un modelo con los datos obtenidos en el experimento.
- Validar los resultados del modelo computacional basado en agentes.

#### 1.3.1. Metodología

- 1. Concepto: definir el propósito del modelo y lo que se busca como variables de salida. Propósito del modelo: mostrar la respuesta bioquímica del organismo marino (mejillones Mytilus californianus) expuesto a una sustancia tóxica utilizada como dispersante  $(Nokomis-3F4)$  que es una sustancia xenobiótica.
- 2. Agentes: el sistema se analizará mediante el estudio de los agentes y se definirán sus atributos.

Se crearon dos clases de agentes, mejillones y dispersante, ya que el modelo se basa en la respuesta de los mejillones a corto y largo plazo.

3. Comportamiento de los agentes: las reglas de su comportamiento se obtiene de la literatura o la teoría.

Las características de los mejillones así como las propiedades del dispersante fueron obtenidas de la literatura.

4. Interacciones de los agentes: se obtienen de la literatura, interacciones agente-agente, agente-medio ambiente.

La forma en que interactúan los mejillones al entrar en contacto con el dispersante, así como la pérdida de actividad enzimática fueron obtenidos de un experimento realizado en el Laboratorio de Farmacología y Toxicología Marina en la Facultad de Ciencias Marinas [20].

5. Medio ambiente: definir los alrededores de los agentes, ya sea el interior de un cuerpo humano, una planta.

Para la simulación se tomó en cuenta que los mejillones son organismos sésiles que permanecen est´aticos, y el dispersante se mueve aleatoriamente junto con las corrientes marinas.

- 6. Implementación: utilizar el software que mejor se adapte a la simulación. El software que se utilizó para crear el modelo basado en agentes fue NetLogo.
- 7. Experimentos What-if: Cambiar los valores de los parámetros para observar cambios y hacer ajustes tanto a nivel macro como micro.

Al hacer cambios en las variables de entrada número inicial de mejillones, concentración inicial de dispersante se logran diferentes resultados que se observan en los monitores del modelo.

# 1.4. Hipótesis

Es posible diseñar un modelado computacional basado en agentes para representar un sistema biológico.

# Capítulo 2

# Marco Teórico

### 2.1. Modelado

Un modelo es la simplificación de un sistema complejo para ayudar a entender cómo se llevan a cabo los procesos que lo componen. Las ecuaciones diferenciales han sido muy utilizadas para explicar fen´omenos naturales de una manera matem´atica, ecuaciones como las de Newton para explicar la termodinámica, transformada de Fourier o las ecuaciones de electromagnetismo de Maxwell son algunos ejemplos del uso de ecuaciones para explicar por medio de fórmulas lo que pasa a nuestro alrededor. Uno de los modelos más estudiados son las redes booleanas, las cuales solo tienen dos salidas (encendido, apagado) lo que muestra similitud con los sistemas biológicos [6].

## 2.2. Modelado por computadora

Cuando se habla del modelado por computadora se incluye el desarrollo y uso de cualquier software o técnica que ayuda en la imitación de la relación estímulo-respuesta de cualquier parte de un sistema [17]. Las simulaciones por computadora o experimentos in silico son utilizadas para representar un sistema real para as´ı poder evaluar su funcionamiento. Los modelos por computadora tienen valores de entrada y valores de salida, los valores de entrada deben de parecerse o tratar de parecerse a cantidades o atributos que se observan en la naturaleza para que el modelo sea válido, y de esta manera los valores de salida podrán representar los comportamientos in vivo [9].

Una simulación es modelar un sistema ya sea propuesto o real y observar su comportamiento en el tiempo; un modelo trata de representar el comportamiento y las interacciones entre las entidades y servir de apoyo para facilitar el desarrollo de nuevos conocimientos [22].

Las simulaciones por computadora son una herramienta para investigar las propiedades de los sistemas biológicos que debido a su alto grado de complejidad se vuelven difíciles de explicar por métodos tradicionales.

## 2.3. Modelos basados en agentes

Los modelos basados en agentes (MBA) son una forma de simulación descentralizada que utiliza entidades autónomas, también llamados agentes, los cuales se programan para modelar el comportamiento del sistema deseado, los resultados proporcionan información que sirve en investigación, para comprobar hipótesis, impartir enseñanza o realizar descubrimientos [3]. En las últimas décadas ha habido mayor uso de las simulaciones basadas en agentes para entender el comportamiento y la organización de sistemas como financieros, ecológicos, físicos, sociales, biológicos y de urbanización  $[10, 2]$ .

Al momento de hacer una simulación de un sistema biológico es necesario tomar en cuenta todos los factores y acciones que lleva a cabo la célula o determinado tejido, lo que hace que se necesite una gran cantidad de información para programar de manera correcta cada

clase de agentes. La eficiencia computacional de los MBA decae cuando el n´umero de agentes (c´elulas) aumenta y la longitud del set de instrucciones incrementa, haciendo largo y complejo el tiempo de cómputo de la simulación, por lo que se debe de tener en claro el propósito de la simulación para de esa manera darle una complejidad necesaria a los agentes. Debido a que los software utilizados para las simulaciones incorporan reglas estocásticas de manera seguida, las simulaciones deben de correrse repetidamente para tener significancia estadística, lo que hace que se incremente el tiempo para completar el análisis [23].

#### 2.3.1. Definición de un agente

Gilbert [2008] define a los agentes como: "Un programa informático separado o, más com´unmente, distintas partes de un programa que se utiliza para representar a los actores, que est´an programados para reaccionar ante el entorno en que se encuentran, este entorno es creado computacionalmente siendo un modelo del entorno real en el que los actores operan". [8]

Los agentes son los actores de la simulación y se guiarán con respecto a las reglas que el programador escriba en el código de cada una; los agentes tendrán un comportamiento estocástico, por lo que cada agente podrá actuar de manera distinta pero siempre dentro de sus normas.

Los agentes tienen cuatro características que el programador debe de tener en cuenta al momento de crearlos, que hacen al modelado basado en agentes una buena opción para simular: [12].

1. Autonomía: no hay algo que controle lo que hacen los agentes ni tampoco existe ningún agente a cargo de los demás. Cada agente obedece las reglas para las que está programado.

- 2. Capacidad social: los agentes interactúan con otros agentes.
- 3. Reactivos: reaccionan ante lo que se encuentran, ya sea alimento, medicina, virus, límites o barreras ya sea simulando barreras geográficas o la membrana celular.
- 4. Pro-activos: aunque actúan conforme a su entorno, se pueden programar metas para que sus comportamientos estén dirigidos, es decir, no solo deben responder a su entorno sino también deben de tener iniciativa.

#### 2.3.2. Ventajas de usar Modelos Basados en Agentes

Una de las principales razones para usar modelos basados en agentes al trabajar con sistemas biológicos es que éstos dan la posibilidad de rastrear células individuales y propiedades celulares. Esto es algo que no se puede hacer en experimentos in vivo y es tedioso hacerlo con modelos de ecuaciones diferenciales parciales. Otra de las ventajas del modelado basado en agentes es que algunas paqueterías de los MBA requieren que el operador tenga menos experiencia de programación que los modelos de ecuaciones diferenciales. Las propiedades heterogéneas de un tejido son más fáciles de representar en MBA. La velocidad de ejecución de MBA se debe más a la habilidad del programador a diferencia de los modelos de ecuaciones diferenciales. Un MBA requiere la suposición que todas las propiedades pueden ser modeladas discretamente, mientras que los modelos de ecuaciones diferenciales requieren una aproximación en tiempo. Sin embargo, en términos biológicos en algunas ocasiones, las variables pueden ser continuas, mientras que otras tienen estados discretos; esto hace que la célula en conjunto no se pueda encasillar en un modelo, porque no se tomarían en cuenta caracteristicas de ciertas variables. Nuevos avances describen un desarrollo de puente entre los dos modelos para poder compensar los inconvenientes de cada uno.

Ventajas al usar un modelo basado en agentes:

- Los fenómenos emergentes no pueden ser reducidos a partes del sistema ya que forman parte de las interacciones de los agentes.
- Los fenómenos emergentes son difíciles de predecir, sin embargo, al darles instrucciones a los agentes para que estos sean autónomos, se puede predecir el comportamiento colectivo.
- Los MBA ofrecen una forma más natural, en comparación a otras formas de modelado, al usar agentes que actúan estocásticamente, permite estudiar las propiedades de los comportamientos, y ofrece la característica de analizar de una mejor manera los datos.
- Los modelos son flexibles ya que se pueden agregar o quitar agentes al modelo y se puede controlar las interacciones, el comportamiento, se tienen clases o subgrupos de agentes que coexistirán de manera distinta en el modelo.
- Otra ventaja de los modelos multi-agentes es que los estudios realizados in silico, representan un costo menor, mayor velocidad al realizar el experimento.

Los MBA son ideales para probar y generar hipótesis alternativas. Cuando se realizan experimentos para probar hipótesis in silico e in vivo se validan o se obtiene una nueva hipótesis. Al obtener los datos ya validados de la hipótesis madre, se utiliza esta hipótesis en el conjunto de instrucciones y as´ı poder obtener una respuesta cuantitativa, la cual se verifica experimentalmente. En este punto los MBA son útiles para dar información cuantitativa con el fin de dar soporte a la hipótesis nueva la cual por otro lado puede ser descartada.

### 2.4. Formas de modelado

Existen dos estrategias de programación para el modelado de multi-agentes "Top-down" y "Bottom-up", las cuales difieren en la metodología que se sigue y la finalidad de la simulación.

A continuación se dan más detalles de las diferencias y características de estos dos enfoques.

#### 2.4.1. Bottom-up

En el enfoque de Bottom-up se le da mayor importancia a especificar las características y capacidades de cada agente, los cuales interactuarán con el entorno y entre sí, lo que dará lugar a un comportamiento colectivo que obedecerá las reglas que siguen los agentes. Para esta estrategia, es necesario un mayor conocimiento de las partes que integran el sistema que se quiere simular, de tal manera que el conocimiento obtenido de literatura o experimentos del laboratorio se usará para crear las reglas que guiarán a los agentes. Esta forma de modelado nos da la oportunidad de observar de manera global el conjunto de las interacciones individuales de los agentes. Un ejemplo del enfoque Bottom-up es el modelado del crecimiento de un tumor; para esto se deben tomar en cuenta varios aspectos bioquímicos y biofísicos como lo son el transporte celular, el ciclo celular y la comunicación intracelular, que se obtienen de investigaciones previas [7].

#### 2.4.2. Top-Down

Un enfoque Top-down consiste en estudiar los subsistemas del sistema completo pero con una visión general sin mucho detalle de los subsistemas. Cada subsistema se refina en aún más detalle, hasta que toda la especificación se reduce a elementos base [7].

### 2.5. Integración con experimentos

Para que la información de una simulación sea realista debe ser complementada con trabajo experimental. Las formas en las que los modelos basados en agentes y experimentos pueden ser integrados son:

- Las reglas de los MBA pueden ser derivadas de literatura experimental que se encuentre publicada o de trabajo de laboratorio que no esté publicado. Los tipos de datos que se usan como base para hacer las reglas regularmente provienen de ensayos como expresión de genes y proteínas, pantallas de activación de células, y otros ensayos in vivo, donde el comportamiento de células individuales puede ser fácilmente monitoreado.
- Los parámetros independientes son ajustados sistemáticamente.
- Los resultados de los MBA pueden ser validados comparándolos con un conjunto de resultados experimentales que no fueron usados para construir el modelo.
- Un modelo puede ser considerado v´alido y potencialmente predictivo si reproduce los resultados para el cual fue diseñado y los emergentes.

#### 2.6. Antecedentes

Kun et al. (2007) [19] utilizaron los MBA para crear un modelo para explicar la transmisión y propagación del virus H1N1, así como las diferentes estrategias que se pueden aplicar para prevenir que más seres humanos sigan infectándose en temporada de contagio. Para el modelo se programaron dos clases de agentes y se utilizó información sobre la proliferación del virus H1N1. Para crear las reglas de proliferación, de transición y la forma y tiempo de acción de la influenza, esta simulación muestra las poblaciones más vulnerables y las zonas de mayor contagio como lo son aeropuertos y centros comerciales.

Carpenter (2004) y Athlielen (2006) [5, 1] con la ayuda de una modelo de multi-agentes simularon el brote de influenza en Canadá, para lo cual se debe de tener tanto conocimiento en el área de la computación como en epidemiología.

Norma Montealegre y Franz Raming (2012) [15] propusieron un modelado del sistema inmunológico adaptativo que se centra en registrar la respuesta del sistema inmune frente a patógenos, utilizando a los agentes como leucocitos (glóbulos blancos), las propiedades emergentes resultantes de los MBA puede ayudar a complementar los modelos o a entenderlos mejor.

Alessandro Troisi et al. (2004) [24] utilizaron el modelado basado en agentes para tratar de entender las reglas que siguen las células al momento de organizarse para formar los tejidos, tomando en cuenta el tiempo de formación, el tipo de formaciones obtenidas, el número de células (agente) en cada formación, pero más importante, la cantidad de energía gastada. Este trabajo muestra que es posible combinar las reglas estocásticas, reglas deterministas y la capacidad de adaptarse de los agentes para crear patrones de crecimiento posibles. Con el mismo propósito, Kuan et al.  $(2011)$  [13] de la Universidad de Ciencia y Tecnología en China, utilizaron la metodolog´ıa de Bottom-up para estudiar el sistema completo, teniendo en cuenta numerosas señales biológicas y la energía necesaria para que dichas señales ocurran, dando como resultado un comportamiento menos estocástico cuando hay mayor número de moléculas.

Pappalardo et al. (2008) [18] utilizaron un modelo multi-agentes para ver los diferentes niveles de lipoprote´ınas en pacientes sanos y pacientes con hipercolesterolemia (alto colesterol en la sangre), para lo que tomaron en cuenta diferentes componentes biológicos como células, moléculas, linfocitos, citoquinas y las interacciones entre ellos.

# Capítulo 3

# Construcción del Modelo Basado en Agentes

El caso de estudio para la construccion del modelo fue el trabajo realizado por Guerra et al. (2010) [20]. En ese trabajo se evaluó el efecto del dispersante comercial Nokomis  $3F4$ en el mejill´on Mytilus sp., especie representativa de las costas de Baja California. Como parte de sus resultados obtuvieron el efecto del dispersante sobre la enzima glucosa-6-fosfato des- hidrogenasa (G6PDH), en los diferentes tejidos y la concentración letal media ( $CL_{50}$ ). Estos resultados se utilizaron para realizar el modelo computacional basado en agentes que se propone en este trabajo.

### 3.1. Características experimentales del caso de estudio

El organismo de prueba fue le mejillón  $Mytilus sp.$ , todos los organismos se colectaron en el Ejido Eréndira. Baja California, México (Figura 3.1).

Los organismos fueron expuestos a diferentes concentraciones de un dispersante comer-

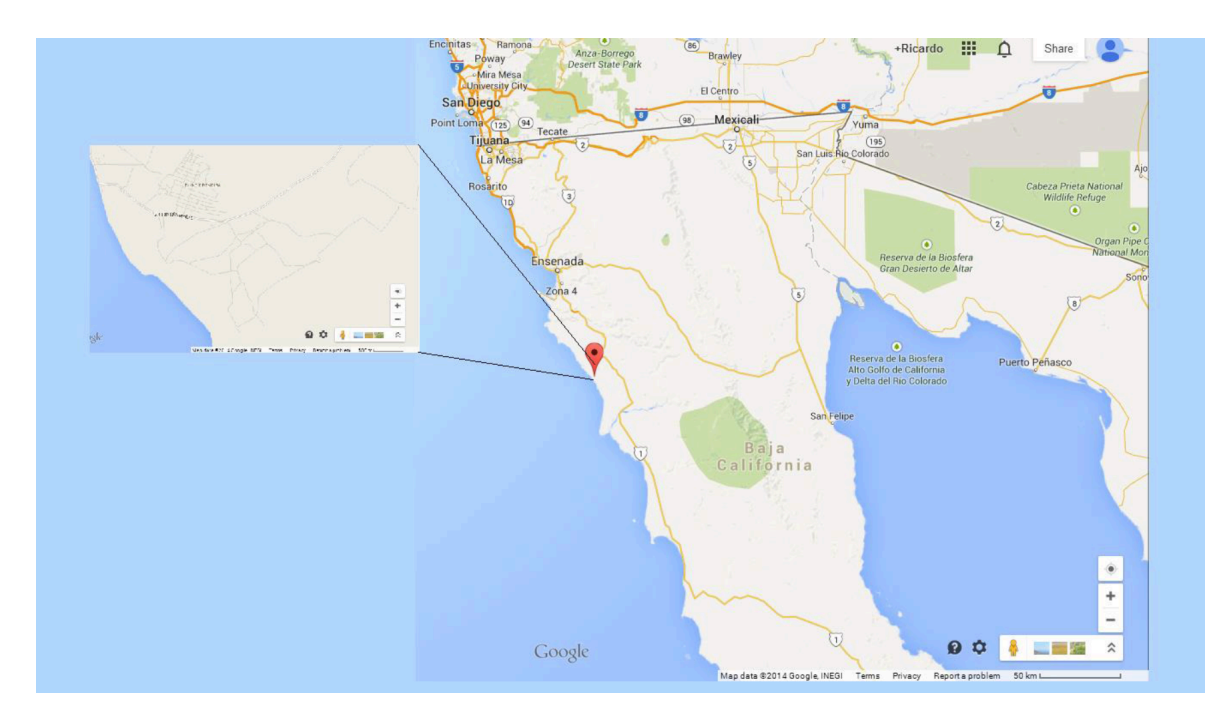

Figura 3.1: Localización del Eréndira, Baja California, México

cial (Nokomis 3F4) después de lo cual se evaluó la actividad de la enzima glucosa-6-fosfato deshidrogenasa (G6PDH). La elección de esta enzima se basa en que además de ser una enzima clave de la vía de pentosas [21] se ha observado que puede tener un rol importante en la producción de NADPH, el cual puede ser una coenzima importante para las enzimas relacionadas con la biotransformación de xenobióticos y como defensa del estrés oxidativo [4].

La G6PDH es una enzima vital en la mayoría de los seres vivos, por lo que puede funcionar como un sistema de alarma, ya que se ha observado que su actividad cambia con la cantidad de oxígeno disuelto, dicho cambio se da en presencia de un xenobiótico, por lo que la glucosa-6-fosfato deshidrogenasa puede funcionar como un biomarcador. El uso de un biomarcador permite identificar la interacción del agente extraño y las células de los organismos, aportando información valiosa para la comprensión de mecanismos de acción de agentes xenobióticos. Una de las principales razones para utilizar un biomarcador es determinar las consecuencias biológicas, poder detectar los estados iniciales de la exposición a un patógeno o a un agente extraño al organismo [14].

En el caso de estudio utilizado para la construcción de este modelo se midió el efecto del dispersante Nokomis 3F4 sobre la enzima glucosa-6-fosfato deshidrogenasa del mejillón Mytilus sp. [20]

En la siguiente sección se describe la manera en cómo se obtiene la concentración letal media, misma que se tomó en cuenta para la construcción del modelo en la simulación.

### 3.2. Obtención de  $CL_{50}$

De acuerdo al trabajo de Guerra *et al.*(2010) [20], el valor de concentración letal media  $\rm (CL_{50})$  se refiere a la cantidad requerida de una sustancia química para causar la muerte en el  $50\%$  de los organismos de una población expuesta durante un tiempo determinado bajo condiciones definidas en un estudio toxicológico. El valor experimental de  $CL_{50}$  se determin´o estableciendo un intervalo de concentraciones del dispersante de 0 a 440 ppm al cual se expusieron durante 120 horas. A la muerte de cada organismo se extrajeron muestras de hepatopáncreas(Figura 3.2), gónadas(Figura 3.3), manto(Figura 3.4) y branquias y se evaluó la G6PDH. En los valores de la actividad enzimática para branquias se observó que algunos valores fueron negativos, lo que lo descarta como un tejido indicador [20].

### 3.3. Diseño del modelo

Con la información del reporte realizado por Guerra et al. [20] se pudo dar a los dos tipos de agentes (mejillón y dispersante), características con base en información real para crear un modelo confiable. A los mejillones se les dio un valor de actividad enzim´atica que corresponde a la actividad determinada en cada grupo de exposición que se midió en cada uno de los tejidos estudiados. Una de las conclusiones importantes del trabajo de Guerra et

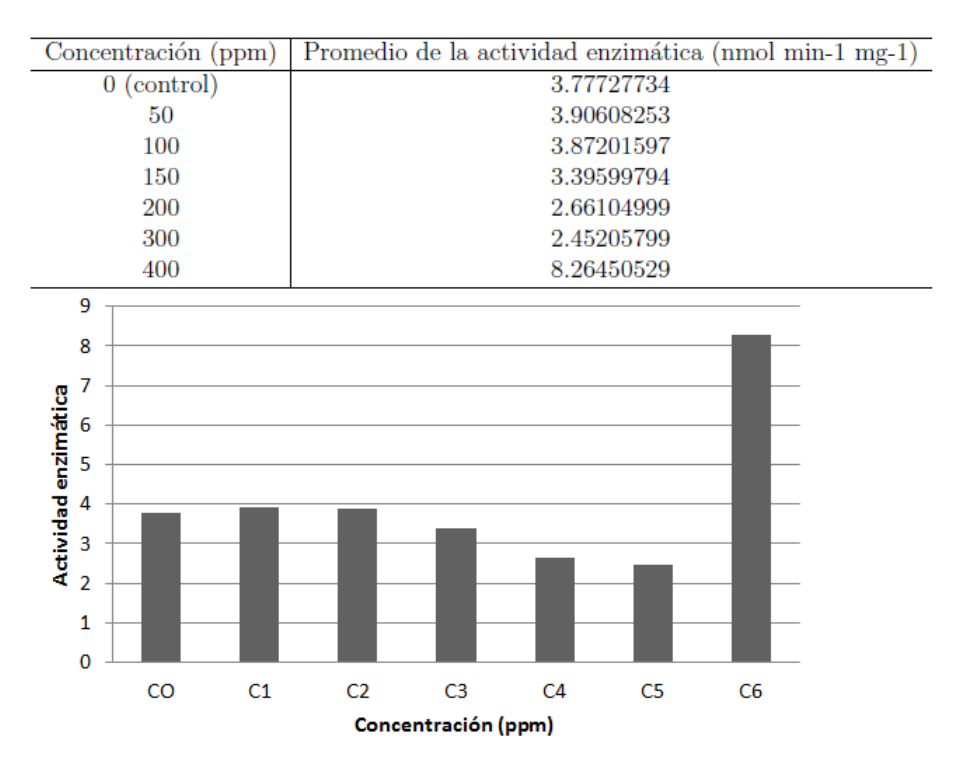

Figura 3.2: Promedio de la actividad enzimática del hepatopáncreas obtenida en el laboratorio [20].

al. [20] fue que la presencia del dispersante reduce la actividad de la enzima glucosa-6-fosfato deshidrogenasa.

En el siguiente capítulo se describe de manera detalla los pasos y la forma en que se realizó la simulación.

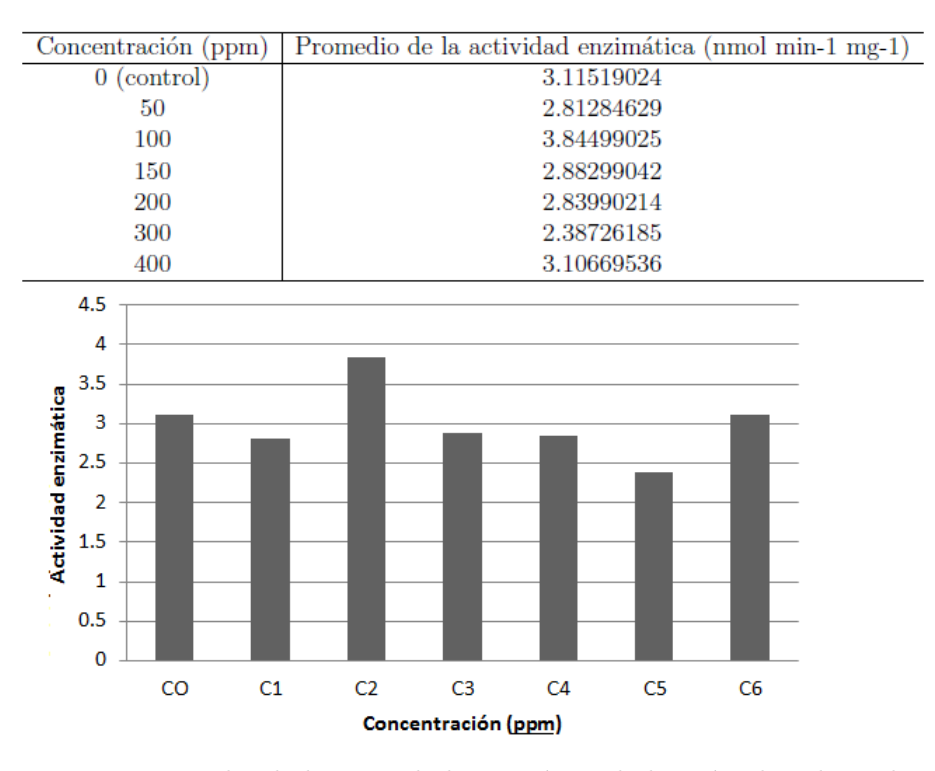

Figura 3.3: Promedio de la actividad enzimática de las gónadas obtenida en el laboratorio [20].

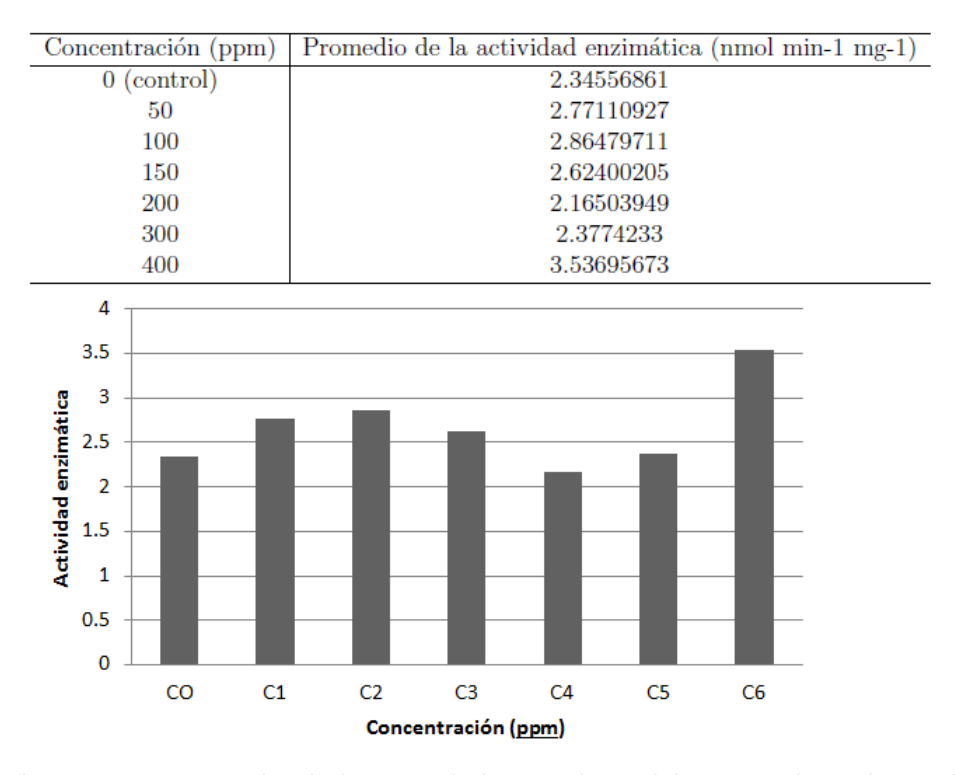

Figura 3.4: Promedio de la actividad enzimática del manto obtenida en el laboratorio [20].

# Capítulo 4

# Caso de estudio: Simulación

### 4.1. Introducción

Como se explicó en el capítulo 2, las simulaciones basadas en agentes, utilizan entidades programables que pueden trabajar de manera individual o colectiva para lograr un objetivo;  $\acute{e}$ stos serán los actores del modelo y actuarán de acuerdo a lo establecido en su código. Para los fines del presente trabajo, en la realizacion del modelo se utilizaron dos clases distintas de agentes, una clase para los mejillones y otra distinta para el dispersante. El ecosistema donde se lleva a cabo la simulación es una pecera bidimensional. La pecera está formada por 40 celdas o parches en el eje x(−20, 20) y 40 parches en el eje y(−20, 20), si un agente "desaparece" por un lado volverá a parecer por el lado contrario de la pecera; cada parche puede tener información como lo es asignarle un color, en este caso azul, el conocer si esta vacía o contiene a un agente y saber que tipo de agente es. Si bien existen variables e instrucciones globales, como actividad enzimática, cambio de absorbancia, entre otros, que afectán tanto a los agentes definidos como mejillones y dispersante, cada clase cuenta con sus propias características. Por ejemplo, los mejillones se quedan estáticos durante toda la simulación, pero el agente dispersante tiene la capacidad de moverse en la pecera de manera aleatoria, un parche a la vez, ya que lo importante de este trabajo es la interacción mejillóndispersante. Cuando un agente dispersante entra en un parche que contiene a un agente mejillón, la actividad enzimática en el tejido seleccionado del mejillón se verá afectada de acuerdo a la ecuación mostrada más adelante, y el dispersante desaparecerá. En la Figura 4.1 se puede observar como la cantidad de dispersante va disminuyendo en función del tiempo al entrar en contacto con un mejillón.

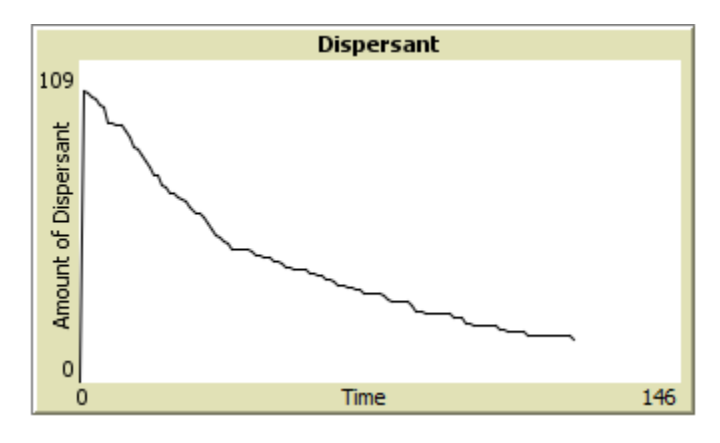

Figura 4.1: Monitor de cantidad de dispersante

### 4.2. Modelo matemático

Para obtener las ecuaciones (una ecuación para cada tejido) que explicarán el comportamiento de la actividad enzimática se utilizó el programa Minitab (http://www.minitab.com), en su versión más reciente (Minitab 17). Los datos que se utilizaron para obtener la ecuación fueron la concentración de Nokomis  $3F4$  en la pecera, en partes por millón, miligramo de proteínas por mililitro, cambio de absorbancia, y para el caso único del hepatopáncreas también se incluyeron las variables volumen de sobrenadante y cantidad de proteínas en el sobrenadante, estas ecuaciones son 4.1, 4.3 y 4.2 respectivamente.

$$
EnzAct = -5,36 + 0,000734 * concentrationD ispersant
$$
  
+48,3 \* proteinMGvar + 69,8 \* DeltaAbsMinVar  
+413 \* VolSupernatant - 186 \* ProteinMG

$$
EnzAct = 2,99 + 0,000020 * concentrationD ispersant
$$
  

$$
-33,8 * proteinMGvar + 91,3 * DeltaAbsMinVar
$$
 (4.2)

$$
EnzAct = 3,19 + 0,000585 * concentrationD ispersant
$$
  
-72 \* proteinMGvar + 179 \* DeltaAbsMinVar (4.3)

donde,

- EnzAct: Representa la actividad enzimática del tejido seleccionado de Mytilus sp.
- concentrationDispersant: Indica la concentración del dispersante en la pecera. La concentración es en partes por millón (ppm) y varía en un intervalo de 0-400 ppm.
- protein MGvar: Representa la concentración de proteína por mililitro en el homogenado. El rango de está variable es de 0.0230657843406163 - 0.140171035144984 mg/ml.
- *DeltaAbsMinVar:* Esta variable indica el cambio en la absorbancia del cofactor NADPH por minuto. En el ensayo enzim´atico se muestra el comportamiento de la enzima, esto se logra tomando una muestra y ponerla en el espectofotómetro a una longitud de onda de 340 nm por 10 minutos. La reacci´on catalizada por la enzima glucosa-6-fosfato deshidrogenasa es la reducción del NADP+.
- VolSupernatant: Da el valor del volumen del sobrenadante usado para cuantificar y evaluar a la enzima G6PDH.
- $\blacksquare$  Protein MG: Representa la cantidad de proteína en el sobrenadante.

### 4.3. NetLogo

En el capítulo anterior se mencionó el experimento llevado a cabo de forma in vivo, mientras que en este capítulo se explicará como fue llevado a cabo por computadora con la ayuda del software NetLogo (versión 5.0.3). NetLogo es un ambiente de programación diseñado para modelar sistemas multi-agentes. Para las simulaciones multi-agentes existe una gran variedad de software disponible a utilizar, algunos ejemplos son: NetLogo, Oris, JADE, Ascape, FLAME, SimAthero, Stella, entre otros [16].

El modelo que se propone en este proyecto muestra un ecosistema conformado por mejillones y dispersante dentro de una pecera, y de c´omo el dispersante, en este caso Nokomis-3F4 afecta en la actividad de la enzima glucosa-6-fosfato deshidrogenasa al entrar en contacto con el mejillón. Antes de iniciar la simulación se pueden modificar las variables como el número inicial de mejillones y dispersante, así como los valores de todos los deslizadores. El software NetLogo cuenta con tres pestañas visibles para el usuario (Figura 4.2):

- La pestaña de información explica de manera detalla el funcionamiento y la razón del modelo.
- La pestaña de código es donde esta escrito el programa en un lenguaje específico para NetLogo.
- En la pestaña de ejecutar de NetLogo, se puede visualizar y modificar el proceso y el resultado de la simulación. En (Figura 4.2) se encuentran los elementos que conforman

está pantalla, los cuales se definen en las siguientes secciones (botones, deslizadoes, monitores, gráfica, switches):

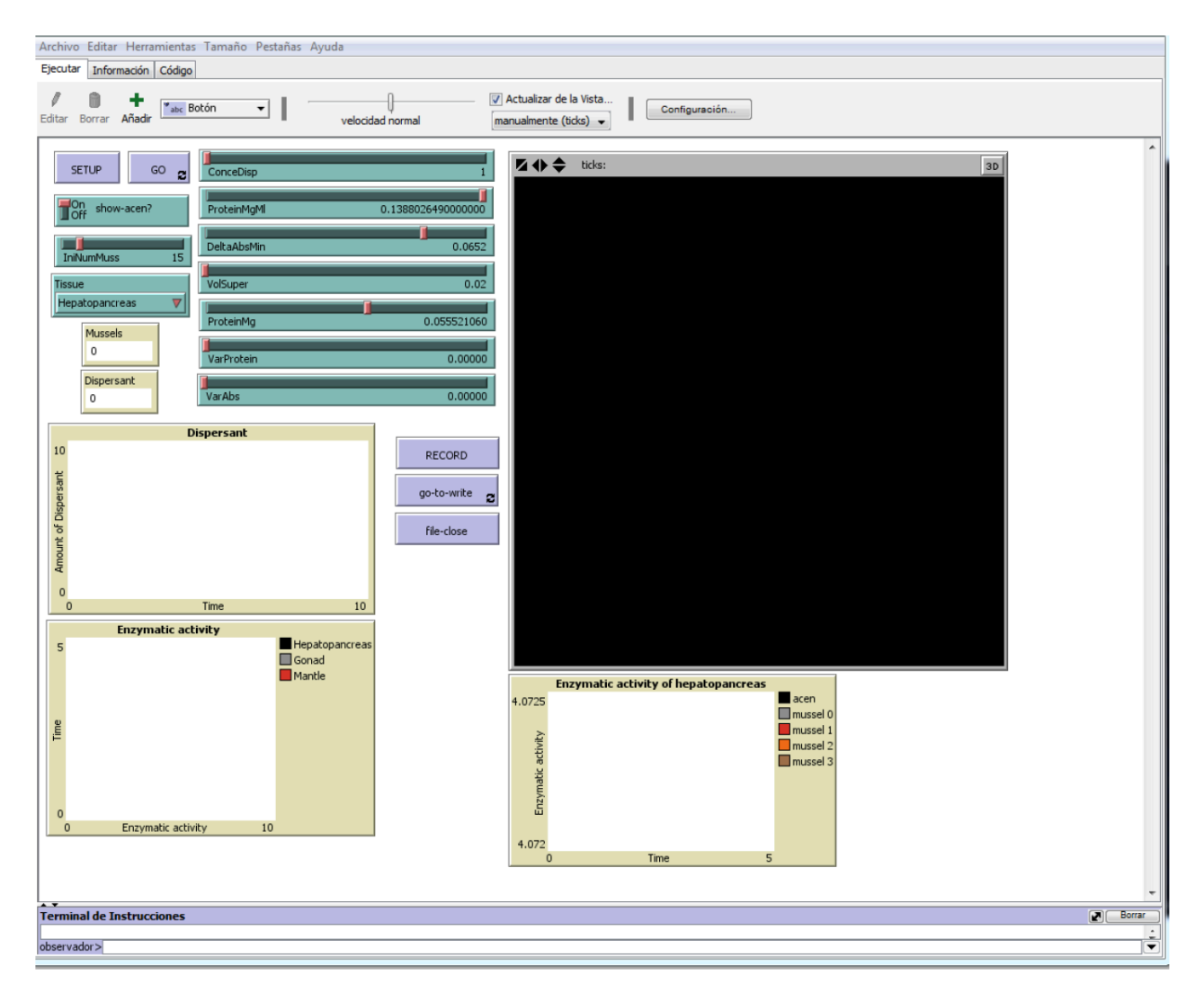

Figura 4.2: Pantalla principal de NetLogo que muestra todos los elementos gráficos de la simulación. versión 5.0.3

### 4.3.1. Botones

Al presionar un botón el modelo realizara la acción programada.

SETUP: Creará el ecosistema con los agentes principales: los mejillones y el dispersante.

Go: Inicializa el sistema, envía los valores de las variables calculando los cambios en cada atributo de los agentes.

**Record:** Esto creará la pecera con los agentes principales: los mejillones y el dispersante. Al hacer clic en el botón nos dará la opción para elegir el nombre del archivo y la carpeta donde se guardará el archivo y de donde se podrá exportar la información, las variables se almacenan en el archivo por lo que los datos pueden ser vistos y analizados después.

Go-to-write: Inicializa el sistema, envía los valores de las variables al archivo.

File-close: Cuando la simulación se detiene, se presiona el botón File-close para cerrar el archivo.

#### 4.3.2. Deslizadores

Los deslizadores son utilizados para cambiar los valores de entrada que tendrán los agentes creados en la simulación, teniendo valores mínimos y máximos obtenidos de pruebas de laboratorio o de la literatura, siendo diferentes para cada variable.

IniNumMuss: Este deslizador controla el número inicial de mejillones en la pecera. El rango de valores que puede tomar este deslizador es de 1-100. [20]

ConceDisp: Concentración del dispersante. La entrada de la variable de concentracióndispersante, la unidad de medida de la concentración de dispersante es de partes por millón  $(ppm)$ , con un rango de la concentración que va de 0 a 400 ppm. (Obtenido del laboratorio) [20]

**ProteinMgMl:** Concentración de proteína por ml del homogeneizado. Este rango variable es 0.0230657843406163-0.140171035144984 mg / ml. (Obtenido del laboratorio) [20]

DeltaAbsMin: El cambio en la absorbancia del cofactor NADPH por minuto. En el ensayo de la enzima muestra el comportamiento de la enzima, que consiste en someter una muestra a una lectura espectrofotom´etrica a una longitud de onda de 340 nm durante 10 minutos [20]. El intervalo de esta variable es 0.026-.081 absorbancia / min.

VolSuper: Volumen del sobrenadante se utiliza para la cuantificación de proteínas y la evaluación de la enzima G6PDH. El rango en el que varia esta variable es de 0.02-0.04 [20].

**ProteinMg:** Valor de la proteína en el sobrenadante. El intervalo en el que oscila esta variable es de 0.009226314-0.090048604

VarProtein: Muestra la variabilidad de la distribución de la entrada ProteinMgMl variable mediante un número, un mayor valor de la medida de la dispersión, una mayor variabilidad. En lugar de ello, cuanto menor es el valor, más homogénea. El rango de esta variable es 0-0.001273531.

VarAbs: Muestra la variabilidad de la distribución de la entrada DeltaAbsMin variable mediante un número. A un mayor valor de la medida de la dispersión, habrá mayor variabilidad, mientras que, a menor disperción se obtiene una menor variabilidad. El intervalo de esta variable es 0-0.000239988.

#### 4.3.3. Monitores

Dispersant: Concentración del dispersante en partes por millón.

Mussels: El número de agentes de mejillones.

#### 4.3.4. Gráficas

Enzymatic activity of hepatopancreas: La actividad enzimática de la glucosa-6-fosfato deshidrogenasa en función del tiempo. Esta es una variable de salida en el que el observador puede ver la actividad enzimática de cuatro agentes y también la actividad enzimática promedio de todos los agentes en la pecera.

**Dispersant:** El número de agentes dispersantes en función del tiempo. Esta es una variable de salida, cada vez que los mejillones y el dispersante están en el mismo parche el agente dispersante desaparecerá. Esto es posible gracias a las siguientes líneas de código:

; ; to dispersant-mussels let prey one−of mussels−here if prey != nobody [ ;; comprueba si un agente mejillón y uno dispersante están en el mismo lugar. ;; hepatopácreas si el tejido seleccionado al inicio de la simulación es he pato páncreas se usara la siguiente ecuación para la actividad enzimática  $if$  (Tissue = "Hepatopancreas") ask prey [ set acen  $(-5.36 + 0.000734 *$  ConceDisp + 48.3 \* ProtMgMl + 69.8 \* DeltaAbs + 413 ∗ VoluSuper − 186 ∗ ProteinMg ) ] ] ;; manto si el tejido seleccionado al inicio de la simulación es manto se usara la siguiente ecuación para la actividad enzimática if  $(Tissue = "Mantle")$ ask prey [ set acenm (  $3.191 + 0.000585 *$  ConceDisp - 72.00 \* ProtMgMl +  $179.01 * DeltaAbs$  ) | |

```
; ; gónadas si el tejido seleccionado al inicio de la simulación es gónadas se
      usara la siguiente ecuación para la actividad enzimática
   if (Tissue = "Gonad") [
ask prey [ set acen (2.987 + 0.000020 * ConceDisp - 33.81 * ProtMgMl + 91.33 *
    DeltaAbs) []
catch-dispersante
 ]
end
```
#### 4.3.5. Switches

**Show-acen:** Cuando este interruptor esté encendido, los agentes mejillones mostrarán su actividad enzimática.

## 4.4. Análisis estadístico

Los valores promedio de la actividad enzimática para cada tejido se muestran en las tablas  $4.1, 4.2$  y  $4.3$  para hepatopáncreas, gónada, y manto, respectivamente.

En las tablas 4.1, 4.2, 4.3 se muestran los resultados obtenidos en NetLogo para las diferentes concentraciones de dispersante.

En estadística se usa el valor de R cuadrada  $(R^2)$  para indicar el porcentaje de relación que existe entre las variables, por lo que, cuanto mayor sea el el valor de  $R^2$  el resultado del

| Concentración | Promedio de la actividad enzimática    |
|---------------|----------------------------------------|
| (ppm)         | $\text{mmol min}^{-1} \text{ mg}^{-1}$ |
| $0$ (control) | 3.791058325                            |
| 50            | 3.930491555                            |
| 100           | 3.859503086                            |
| 150           | 3.303461315                            |
| 200           | 2.592739821                            |
| 300           | 2.641389167                            |
| 400           | 8.236754627                            |

Tabla 4.1: Promedio de la actividad enzimática para el tejido de hepatopáncreas.

Tabla 4.2: Promedio de la actividad enzimática para el tejido de gónada.

| Concentración | Promedio de la actividad enzimática     |
|---------------|-----------------------------------------|
| (ppm)         | $\text{(nmol min}^{-1} \text{mg}^{-1})$ |
| $0$ (control) | 3.07964221                              |
| 50            | 2.81127388                              |
| 100           | 3.90178184                              |
| 150           | 2.8697685                               |
| 200           | 2.75449191                              |
| 300           | 2.51876345                              |
| 400           | 3.03462582                              |

Tabla 4.3: Promedio de la actividad enzimática para el tejido de manto.

| Concentración | Promedio de la actividad enzimática        |
|---------------|--------------------------------------------|
| (ppm)         | (nmol min <sup>-1</sup> mg <sup>-1</sup> ) |
| $0$ (control) | 2.30013672                                 |
| 50            | 2.75540953                                 |
| 100           | 2.84691207                                 |
| 150           | 2.78996483                                 |
| 200           | 2.06454267                                 |
| 300           | 2.45551587                                 |
|               | 3.47326639                                 |

| Concentración | Promedio de actividad enzimática                   | Promedio de actividad enzimática                       |
|---------------|----------------------------------------------------|--------------------------------------------------------|
| (ppm)         | NetLogo (nmol min <sup>-1</sup> mg <sup>-1</sup> ) | laboratorio (nmol min <sup>-1</sup> mg <sup>-1</sup> ) |
| (control)     | 3.791058325                                        | 3.77727734                                             |
| 50            | 3.930491555                                        | 3.90608253                                             |
| 100           | 3.859503086                                        | 3.87201597                                             |
| 150           | 3.303461315                                        | 3.39599795                                             |
| 200           | 2.592739821                                        | 2.66104999                                             |
| 300           | 2.641389167                                        | 2.45205799                                             |
| 400           | 8.236754627                                        | 8.26450529                                             |

Tabla 4.4: Comparación de actividad enzimática en hepatopáncreas.

Tabla 4.5: Comparación de actividad enzimática del tejido manto.

| Concentración | Promedio de actividad enzimática                   | Promedio de actividad enzimática                       |
|---------------|----------------------------------------------------|--------------------------------------------------------|
| (ppm)         | NetLogo (nmol min <sup>-1</sup> mg <sup>-1</sup> ) | laboratorio (nmol min <sup>-1</sup> mg <sup>-1</sup> ) |
| (control)     | 2.30013672                                         | 2.34556861                                             |
| 50            | 2.75540953                                         | 2.77110927                                             |
| 100           | 2.84691207                                         | 2.86479711                                             |
| 150           | 2.78996483                                         | 2.62400205                                             |
| 200           | 2.06454267                                         | 2.16503949                                             |
| 300           | 2.45551587                                         | 2.3774233                                              |
| 400           | 3.47326639                                         | 3.53695673                                             |

modelo es más confiable y predictivo.

En las tablas 4.4, 4.5, 4.6 y figuras 4.3, 4.4, 4.5 se observan las comparaciones de los valores registrados en el laboratorio y de los valores que fueron obtenidos con NetLogo y las ecuaciones de Minitab, los cuales se obtuvieron con una  $R^2$  igual a  $98.92\,\%$  para hepatopáncreas, 94.72% para manto y 97.37% para gónadas. Esto que indica que hay una relación directa entre los dos valores, mostrando que los valores del modelo de NetLogo son predictivos y por lo tanto el modelo es válido.

| Concentración | Promedio de actividad enzimática    | Promedio de actividad enzimática                       |
|---------------|-------------------------------------|--------------------------------------------------------|
| (ppm)         | NetLogo (nmol $\min^{-1} mg^{-1}$ ) | laboratorio (nmol min <sup>-1</sup> mg <sup>-1</sup> ) |
| (control)     | 3.07964221                          | 3.11519024                                             |
| 50            | 2.81127388                          | 2.81284629                                             |
| 100           | 3.90178184                          | 3.84499025                                             |
| 150           | 2.8697685                           | 2.88299042                                             |
| 200           | 2.75449191                          | 2.83990214                                             |
| 300           | 2.51876345                          | 2.38726185                                             |
| 400           | 3.03462582                          | 3.10669536                                             |

Tabla 4.6: Comparación de actividad enzimática para el tejido de gónada.

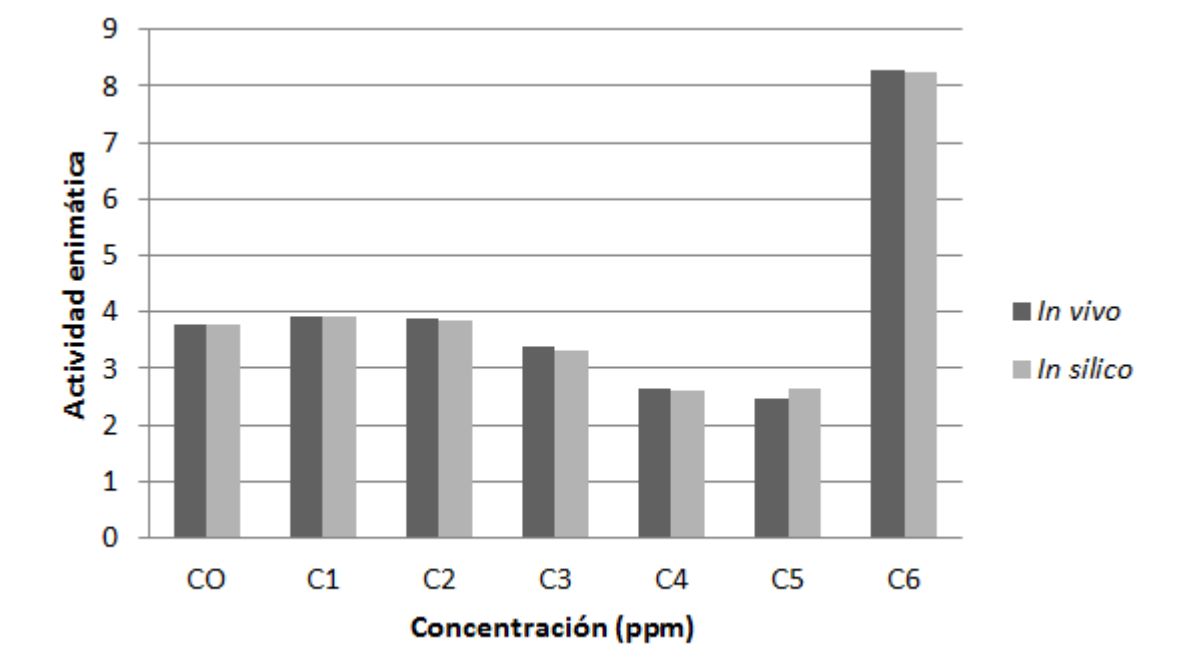

Figura 4.3: Comparación de resultados de laboratorio vs. NetLogo en el tejido hepatopáncreas

# 4.5. Ejemplo NetLogo

Antes de correr una simulación se deben de ajustar los valores de las variables de entrada mencionadas anteriormente, tales como número inicial de mejillones, concentración de dispersante, entre otros. En la figura 4.6 se pueden observar los valores obtenidos en el laboratorio, y en la parte inferior los valores utilizados para las varaibles de entrada en NetLogo,

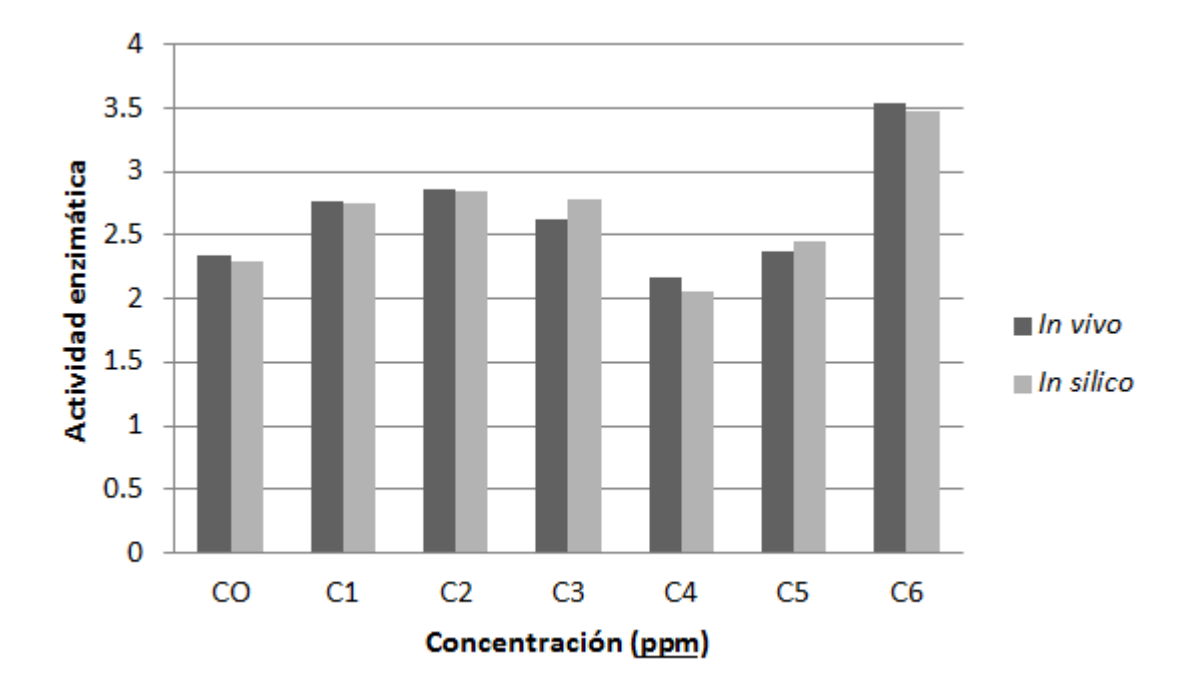

Figura 4.4: Comparación de resultados de laboratorio vs. NetLogo en el tejido manto

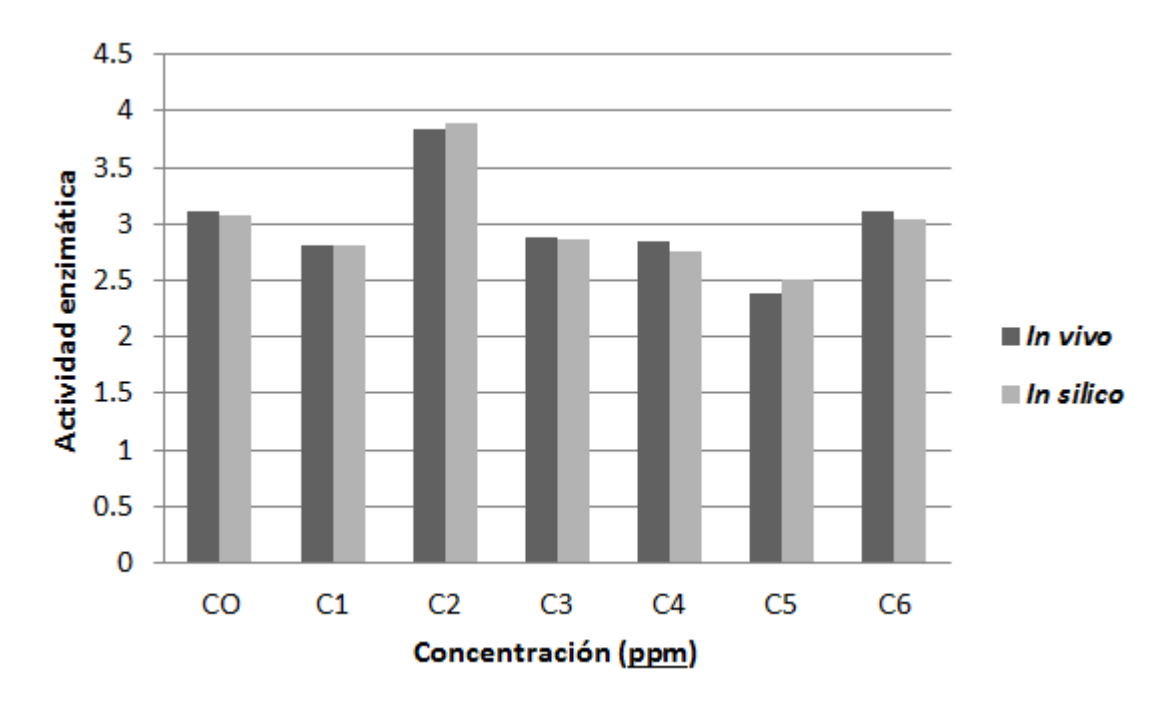

Figura 4.5: Comparación de resultados de laboratorio vs. NetLogo en el tejido gónada

al correr la simulación con dichos valores se puede observar en la figura 4.7 el resultado de la interacción entre los agentes, siendo el valor de la actividad enzimática de la simulación cercano al obtenido en el laboratorio.

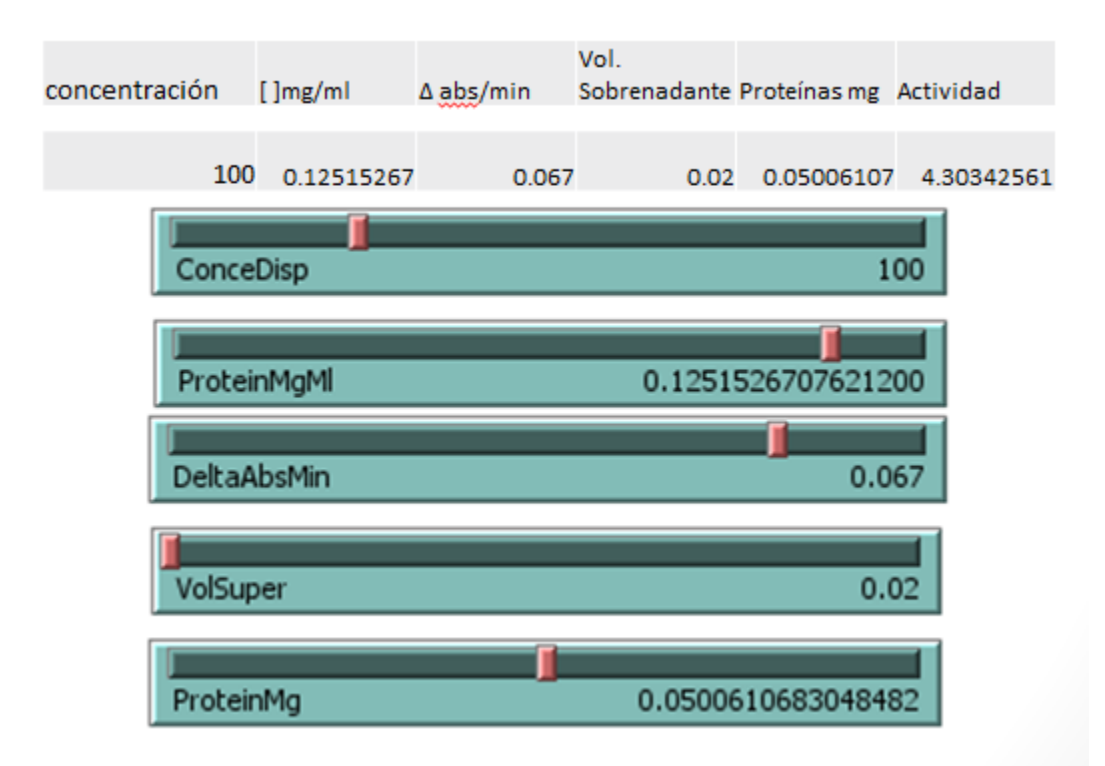

Figura 4.6: Valores obtenidos en el laboratorio comparados con valores de entrada de la simulación

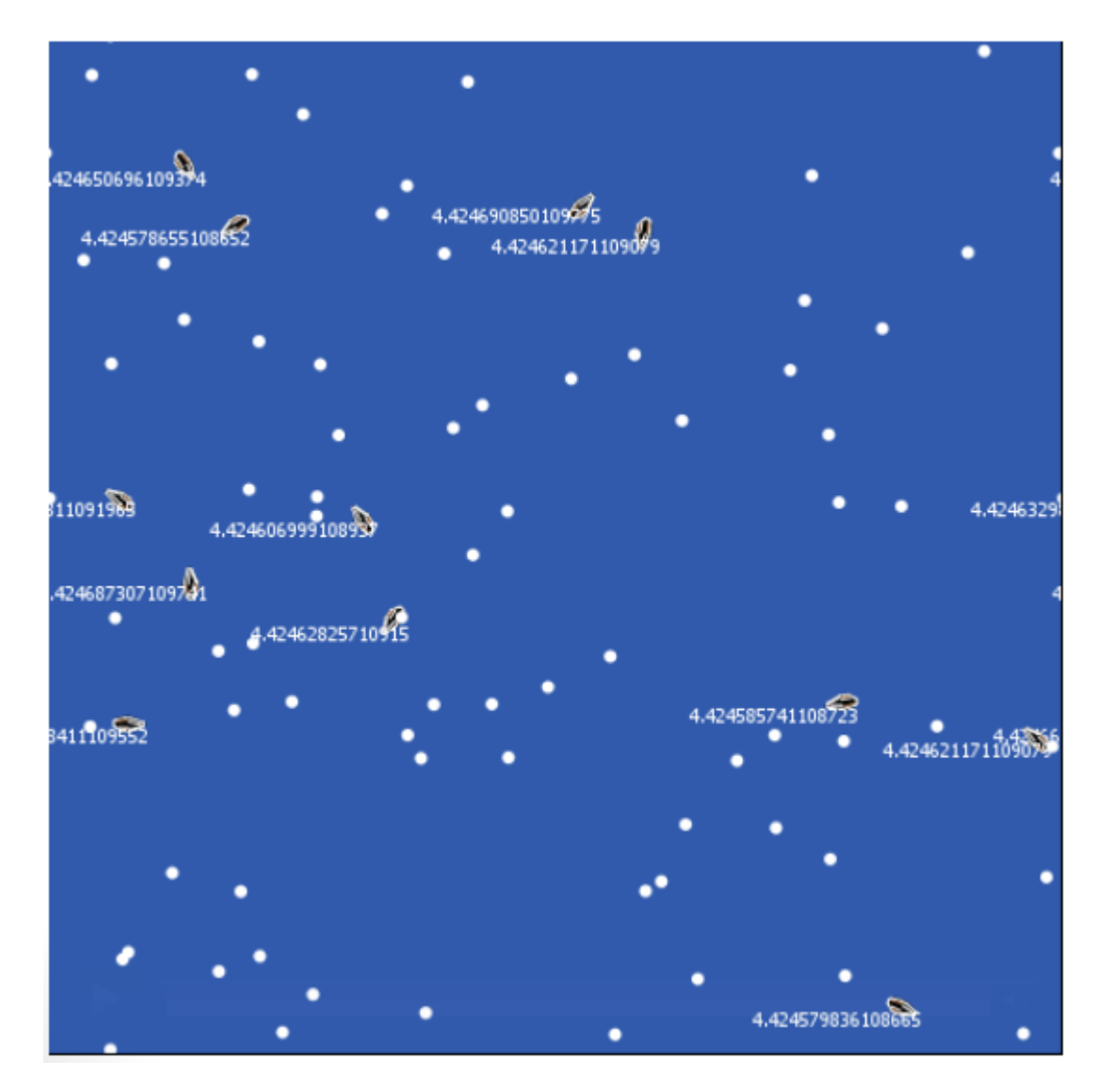

Figura 4.7: Resultado de una simulación. Pantalla de visualización de simulación

# Capítulo 5

# Conclusiones y trabajo futuro

Las simulaciones por computadora son útiles en situaciones en que las hipótesis no pueden ser investigadas por métodos tradicionales. Se pueden utilizar las simulaciones para probar hipótesis, estimar resultados de experimentos in vivo, así como herramienta de apoyo para aportar m´as conocimiento, realizar experimentos con tiempo acelerado, incrementando la velocidad del cálculo y disminuyendo los recursos utilizados en el laboratorio. También pueden ser usadas para validar los resultados obtenidos mediante pruebas de laboratorio. Los sistemas multiagentes son utilizados para simular la variabilidad individual de las partes de un sistema que no puede ser desatendidos y todo el comportamiento del sistema resulta de la interacción de sus componentes. Los MBA facilitan la colaboración interdisciplinaria, siendo utilizados tanto en la investigación como en educación.

A partir del modelo basado en agentes propuesto para el caso de estudio fue posible realizar la simulación de la exposición de un organismo frente a un dispersante observando el cambio de comportamiento de los tejidos hepatopáncreas, manto y gónadas obteniendo una corelación  $(R^2)$  de 98.92%, 94.72% y 97.37%, respectivamente, con una desviación estándar de 0.257, 0.182 y 0.107.

A partir del modelo basado en agentes propuesto para el caso de estudio se pueden realizar simulaciones para comprobar hipótesis sobre el comportamiento de otros sistemas biológicos complejos, realizar experimentos con tiempo acelerado, incrementar la velocidad del cálculo. Así como realizar la validación utilizando otras validar los resultados obtenidos mediante pruebas de laboratorio.

# **Bibliografía**

- [1] Caroline Ahillen. Agent-based modeling of the spread of the 1918-1919 spanish flu in three canadian fur trading communities. PhD thesis, 2006.
- [2] Francesco Amigoni and Viola Schia. Multiagent-Based Simulation in Biology : A Critical Analysis. pages 1–12.
- [3] G An. Concepts for developing a collaborative in silico model of the acute inflammatory response using agent-based modeling. Journal of Critical Care, 21(1):105–110, March 2006.
- [4] E Biagiotti, K S Bosch, P Ninfali, W M Frederiks, and C J Van Noorden. Posttranslational regulation of glucose-6-phosphate dehydrogenase activity in tongue epithelium. The journal of histochemistry and cytochemistry : official journal of the Histochemistry Society, 48:971–977, 2000.
- [5] Connie Carpenter. Agent-based modeling of seasonal population movement and the spread of the 1918-1919 flu: the effect on a small community. PhD thesis, 2004.
- [6] T Chen, H L He, and G M Church. Modeling gene expression with differential equations. Pacific Symposium on Biocomputing. Pacific Symposium on Biocomputing, pages 29–40, 1999.
- [7] Valentino Crespi and Marina Rey. Comparative Analysis of Top-Down and Bottom-up Methodologies for Multi-Agent System Design. pages 1159–1160, 2005.
- [8] Nigel Gilbert. Agent-Based Models, volume 153. 2008.
- [9] Nigel Gilbert and Klaus G. Troitzsch. Simulation for the Social Scientist. 1999.
- [10] Volker Grimm, Eloy Revilla, Uta Berger, Florian Jeltsch, Wolf M Mooij, Steven F Railsback, Hans-Hermann Thulke, Jacob Weiner, Thorsten Wiegand, and Donald L DeAngelis. Pattern-oriented modeling of agent-based complex systems: lessons from ecology. Science (New York, N.Y.), 310(5750):987–91, November 2005.
- [11] Hung-yao Ho, Mei-ling Cheng, and Daniel Tsun-yee Chiu. Glucose-6-phosphate dehydrogenase ? from oxidative stress to cellular functions and degenerative diseases. Redox Report, 12(3):109–118, 2007. PMID: 17623517.
- [12] Franziska Kl. Agent-Based Simulation Engineering. PhD thesis, University of Würzburg, 2009.
- [13] Zhang Kuan, Qin Rui-bin, Zheng Hao-ran, and Niu Jun-qing. An Agent-based Modeling Approach for Stochastic Molecular Events of Biochemical Networks. 2011 Fourth International Conference on Intelligent Computation Technology and Automation, pages 759–763, March 2011.
- [14] Richard Mayeux. Biomarkers: potential uses and limitations. NeuroRx : the journal of the American Society for Experimental NeuroTherapeutics, 1:182–188, 2004.
- [15] Norma Montealegre and Franz J. Rammig. Agent-Based Modeling and Simulation of Artificial Immune Systems. 2012 IEEE 15th International Symposium on Object/Component/Service-Oriented Real-Time Distributed Computing Workshops, pages 212–219, April 2012.
- [16] Cynthia Nikolai and Gregory Madey. Tools of the Trade : A Survey of Various Agent Based Modeling Platforms. Journal of Artificial Societies and Social Simulation, 12:2, 2009.
- [17] Gary J Nutt. The simulation of computer systems in a university environment. Proceedings of the 2Nd Symposium on Simulation of Computer Systems, pages 25–30, 1974.
- [18] Francesco Pappalardo, Salvatore Musumeci, and Santo Motta. Modeling immune system control of atherogenesis. Bioinformatics (Oxford, England), 24(15):1715–21, August 2008.
- [19] Shuangyun Peng, Kun Yang, Quanli Xu, and Jianhong Xiong. A Simulation Study of H1N1 Space-time Epidemic Based on Agent-based Modeling. (2007):5–8.
- [20] Graciela Guerra Rivas, M. C. Claudia M. G´omez Guti´errez, and Rivas Reyes Isajav. Determinación de CL50 y del efecto del dispersante nokomis-3f4 sobre el biomarcador glucosa-6-fosfato deshidrogenasa de una especie marina end´emica de las costas de Baja California. Technical report, 2010.
- [21] Z Spolarics. Endotoxemia, pentose cycle, and the oxidant/antioxidant balance in the hepatic sinusoid. *Journal of leukocyte biology*, 63:534–541, 1998.
- [22] Yong Meng Teo, Seng Chuan Tay, and Siew Theng Kong. Structured Parallel Simulation Modeling and Programming 3 SPaDES Simulation Environment. Simulation Symposium, 1998. Proceedings. 31st Annual, pages 135 – 142, 1988.
- [23] Bryan C Thorne, Alexander M Bailey, and Shayn M Peirce. Combining experiments with multi-cell agent-based modeling to study biological tissue patterning. *Briefings in* bioinformatics, 8(4):245–57, July 2007.

[24] Alessandro Troisi, Vance Wong, and Mark A Ratner. An agent-based approach for modeling molecular self-organization. Proceedings of the National Academy of Sciences of the United States of America, 102:255–260, 2005.